## Say Hello to your Frienemy – The Firewall

- Designed to stop 'traffic'
	- Read this slowly a couple of times...
	- Performing a read of headers and/ or data. Matching signatures
- Contain small buffers
	- Concerned with protecting the network, not impacting your performance

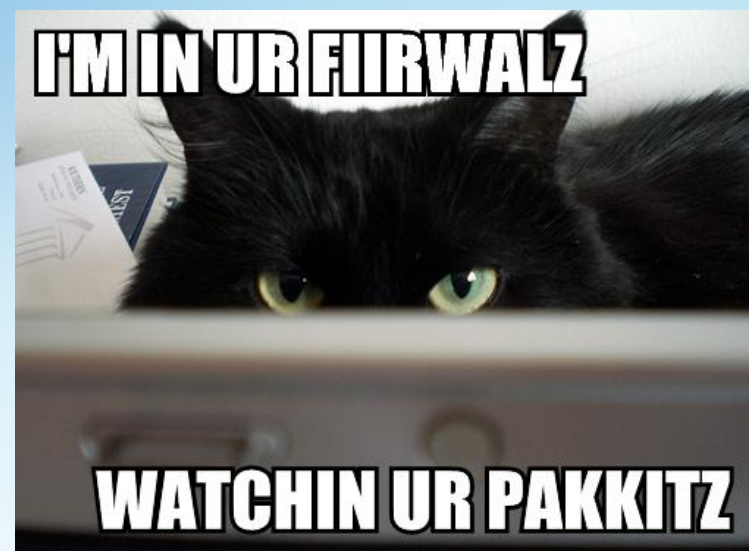

**INTERNE** 

- Will be *a lot* slower than the original wire speed
	- $-$  A "10G Firewall" may handle 1 flow close to 10G, doubtful that it can handle a couple.
- If *firewall-like* functionality is a must consider using router filters instead
	- $-$  Or per host firewall configurations ...

10 - 3/27/13, © 2012 Internet2 - zurawski@internet2.edu

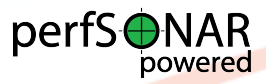

### Performance Through the Firewall

- Blue = "Outbound", e.g. campus to remote location upload
- Green = "Inbound", e.g. download from remote location

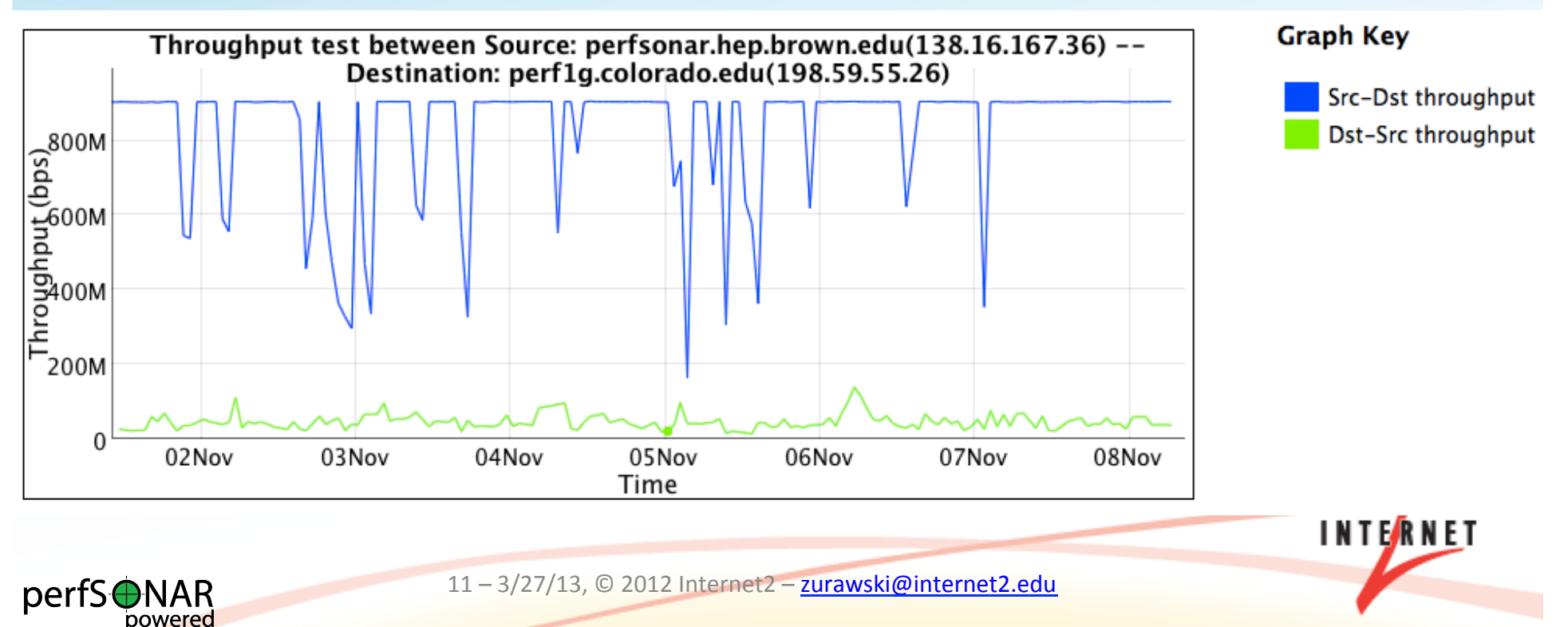

### Performance Outside of the Firewall

- Blue  $=$  "Outbound", e.g. campus to remote location upload
- Green = "Inbound", e.g. download from remote location
- Note This machine is in the \*SAME RACK\*, it just bypasses the firewall vs. that of the previous

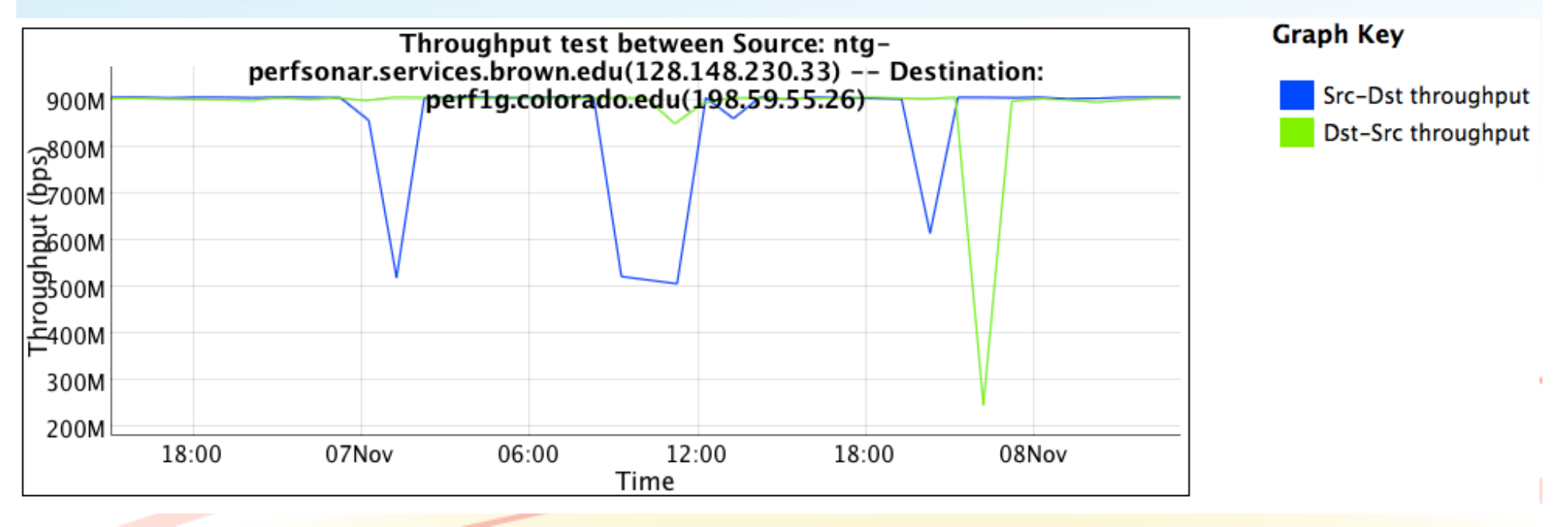

### Firewall Experiment Overview

- 2 Situations to simulate:
	- "Outbound" Bypassing Firewall
		- Firewall will normally not impact traffic leaving the domain. Will pass through device, but should not be inspected
	- "Inbound" Through Firewall
		- Statefull firewall process:
			- $-$  Inspect packet header
			- $-$  If on cleared list, send to output queue for switch/router processing
			- $-$  If not on cleared list, inspect and make decision
			- $-$  If cleared, send to switch/router processing.
			- $-$  If rejected, drop packet and blacklist interactions as needed.
		- Process slows down all traffic, even those that match a white list **INTERNE**

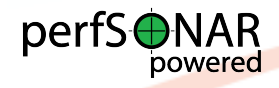

### Server & Client (Outbound)

- Run "nuttcp" server:
	- nuttcp -S -p 10200 –nofork
- Run "nuttcp" client:
	- nuttcp -T 10 -i 1 -p 10200 bwctl.newy.net.internet2.edu

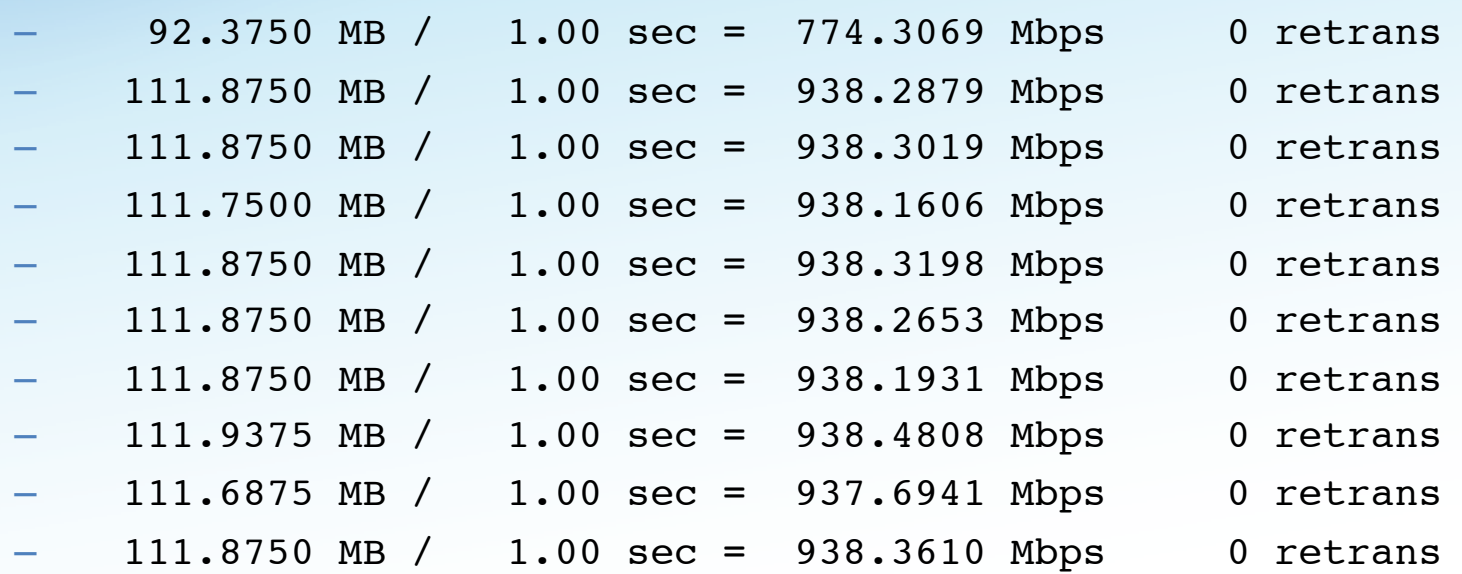

– 1107.9867 MB / 10.13 sec = 917.2914 Mbps 13 %TX 11 %RX 0 retrans 8.38 msRTT **INTERNET** 

14 - 3/27/13, © 2012 Internet2 - zurawski@internet2.edu

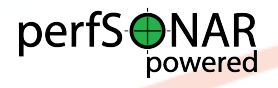

### Server & Client (Inbound)

- Run "nuttcp" server:
	- nuttcp -S -p 10200 –nofork
- Run "nuttcp" client:
	- nuttcp -r -T 10 -i 1 -p 10200 bwctl.newy.net.internet2.edu

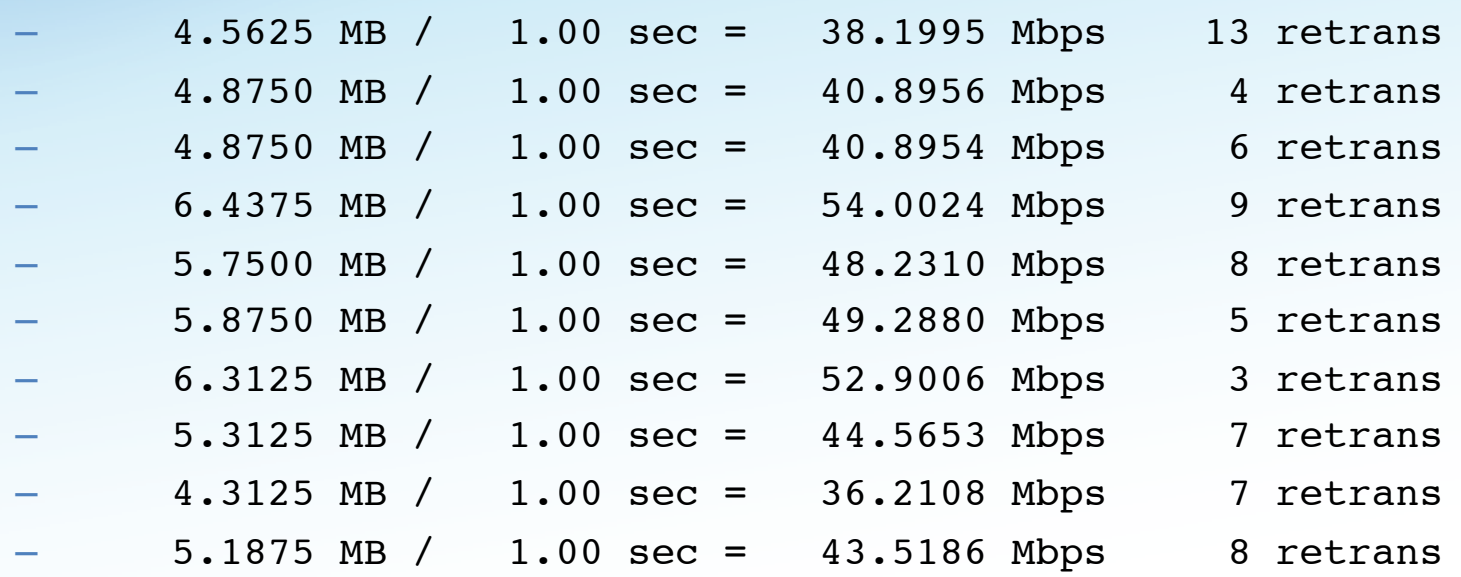

– 53.7519 MB / 10.07 sec = 44.7577 Mbps 0 %TX 1 %RX 70 retrans 8.29 msRTT

**INTERNET** 

15 - 3/27/13, © 2012 Internet2 - zurawski@internet2.edu

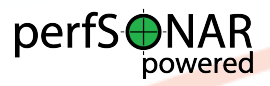

# I Spy …

- Start "tcpdump" on interface (note isolate traffic to server's IP Address/Port as needed):
	- sudo tcpdump -i eth1 -w nuttcp1.dmp net 64.57.17.66
	- tcpdump: listening on eth1, link-type EN10MB (Ethernet), capture size 96 bytes
	- 974685 packets captured
	- 978481 packets received by filter
	- 3795 packets dropped by kernel
- Perform "tcptrace" analyses:
	- tcptrace -G nuttcp1.dmp
	- 1 arg remaining, starting with 'nuttcp1.dmp'
	- Ostermann's tcptrace  $--$  version  $6.6.7$   $--$  Thu Nov 4, 2004
	- 974685 packets seen, 974685 TCP packets traced
	- elapsed wallclock time: 0:00:33.083618, 29461 pkts/sec analyzed
	- trace file elapsed time: 0:00:10.215806
	- TCP connection info:
	- 1: perfsonar.hep.brown.edu:47617 nmsrthr2.newy32aoa.net.internet2.edu:5000 (a2b) 18> 17< (complete)

– 2: perfsonar.hep.brown.edu:60349 - nms-I N T EAR N E T rthr2.newy32aoa.net.internet2.edu:10200 (c2d) 845988> 128662< (complete) 16 - 3/27/13, © 2012 Internet2 - zurawski@internet2.edu

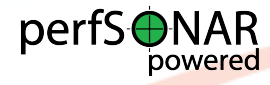

## Plotting (Outbound) - Complete

perfS**ONAR** 

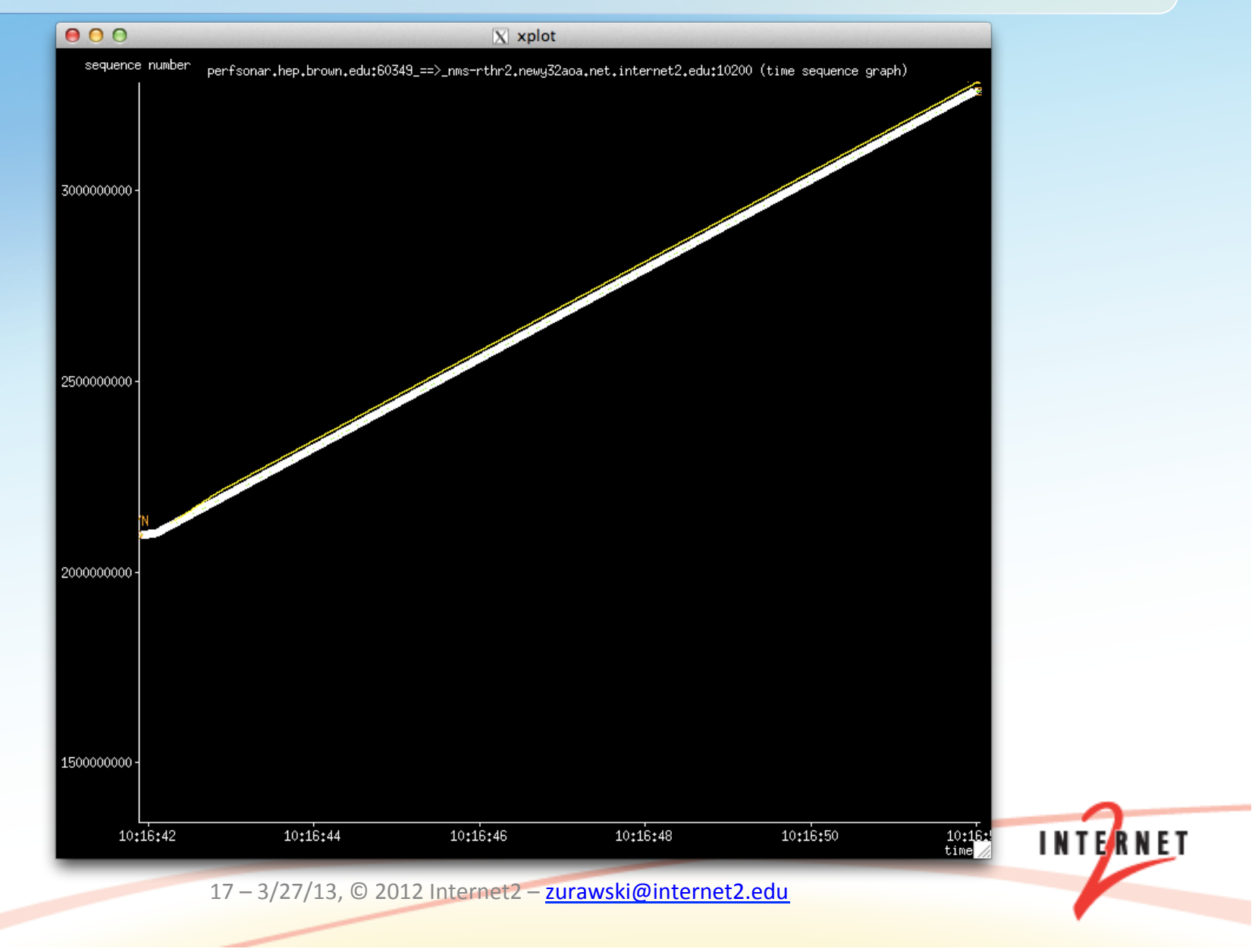

## Plotting (Outbound) - Zoom

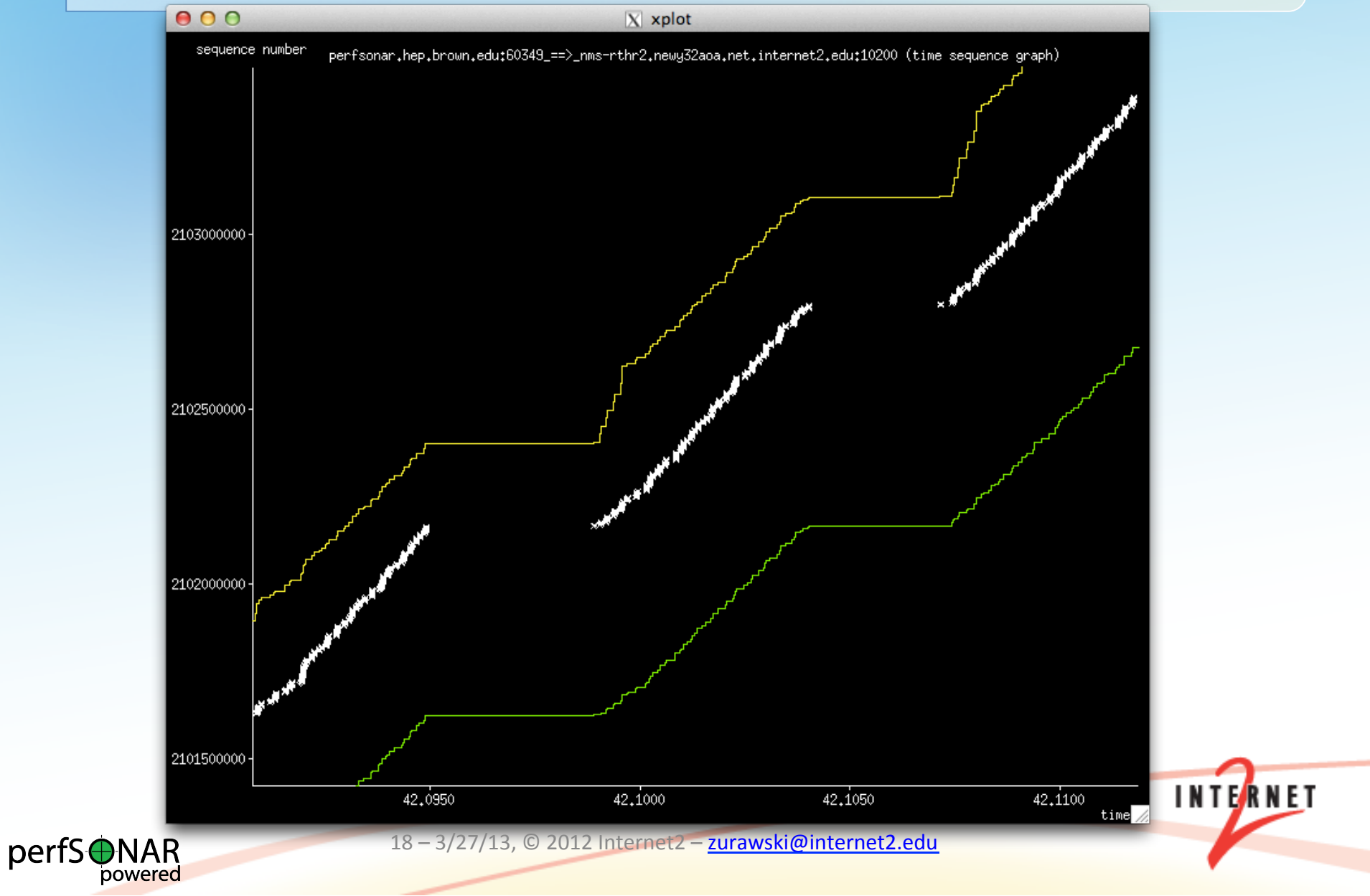

### Plotting (Inbound) - Complete

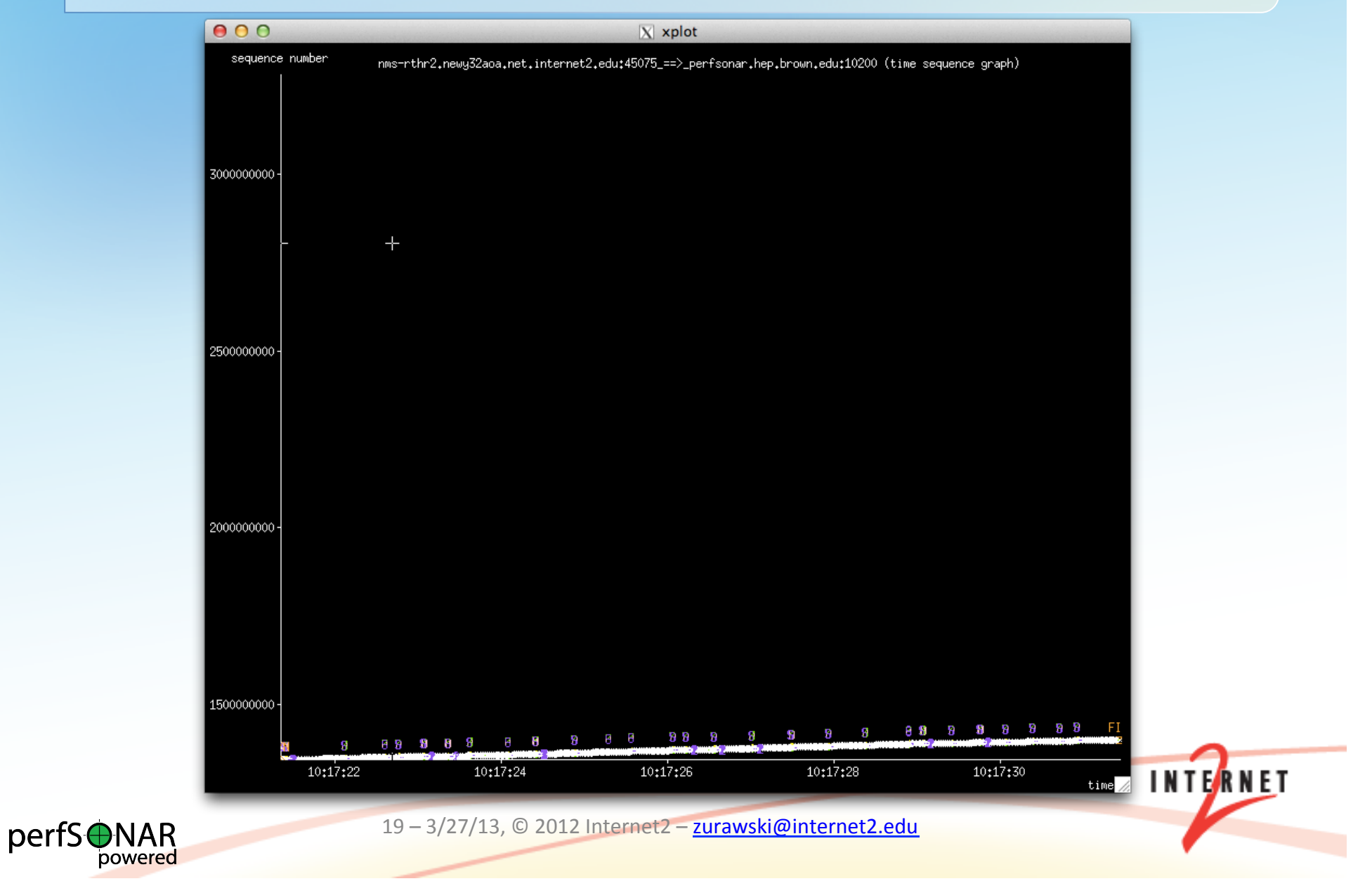

## Plotting (Inbound) - OOP/Retransmits

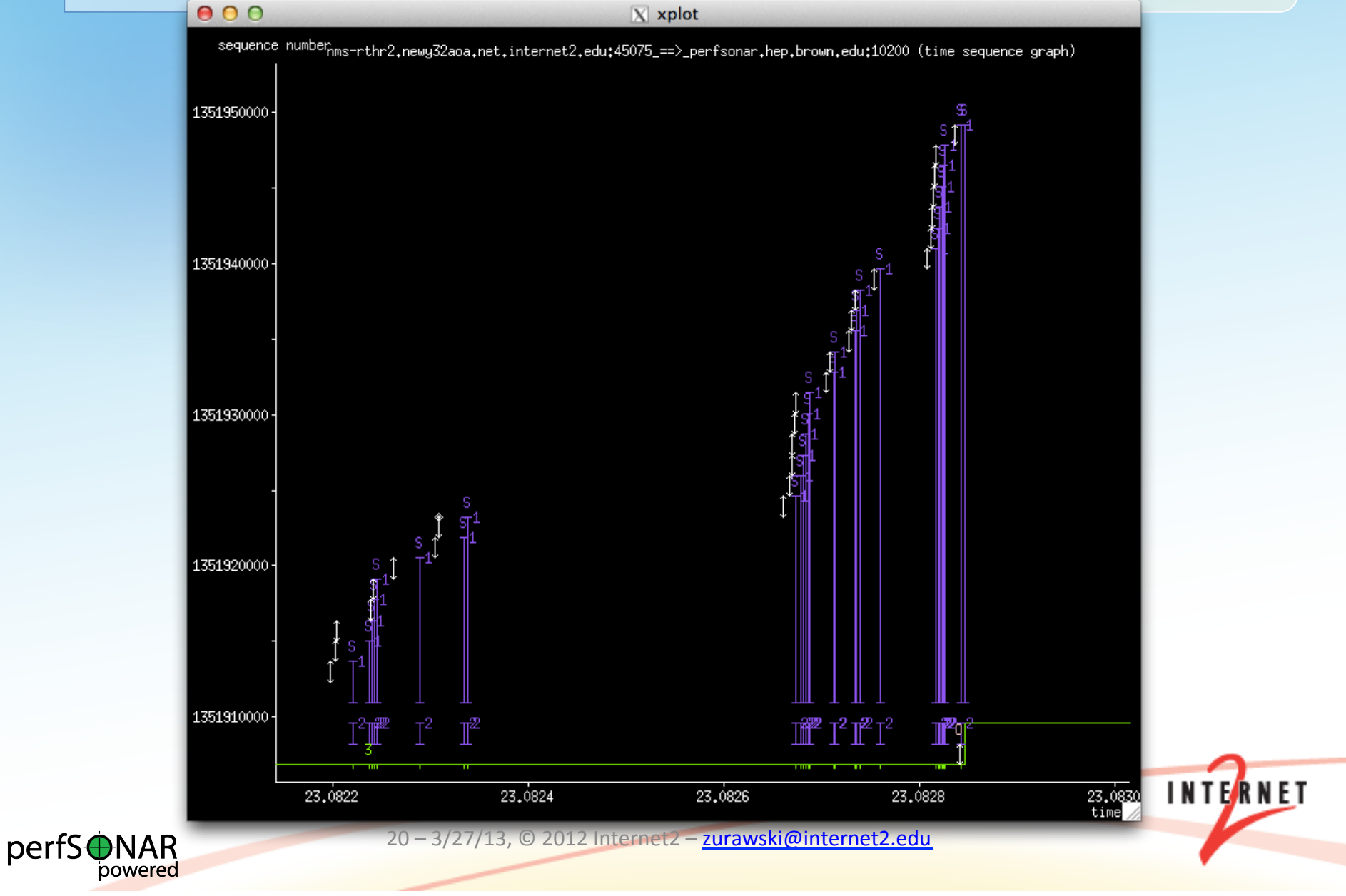

### Side By Side (Slope = Throughput)

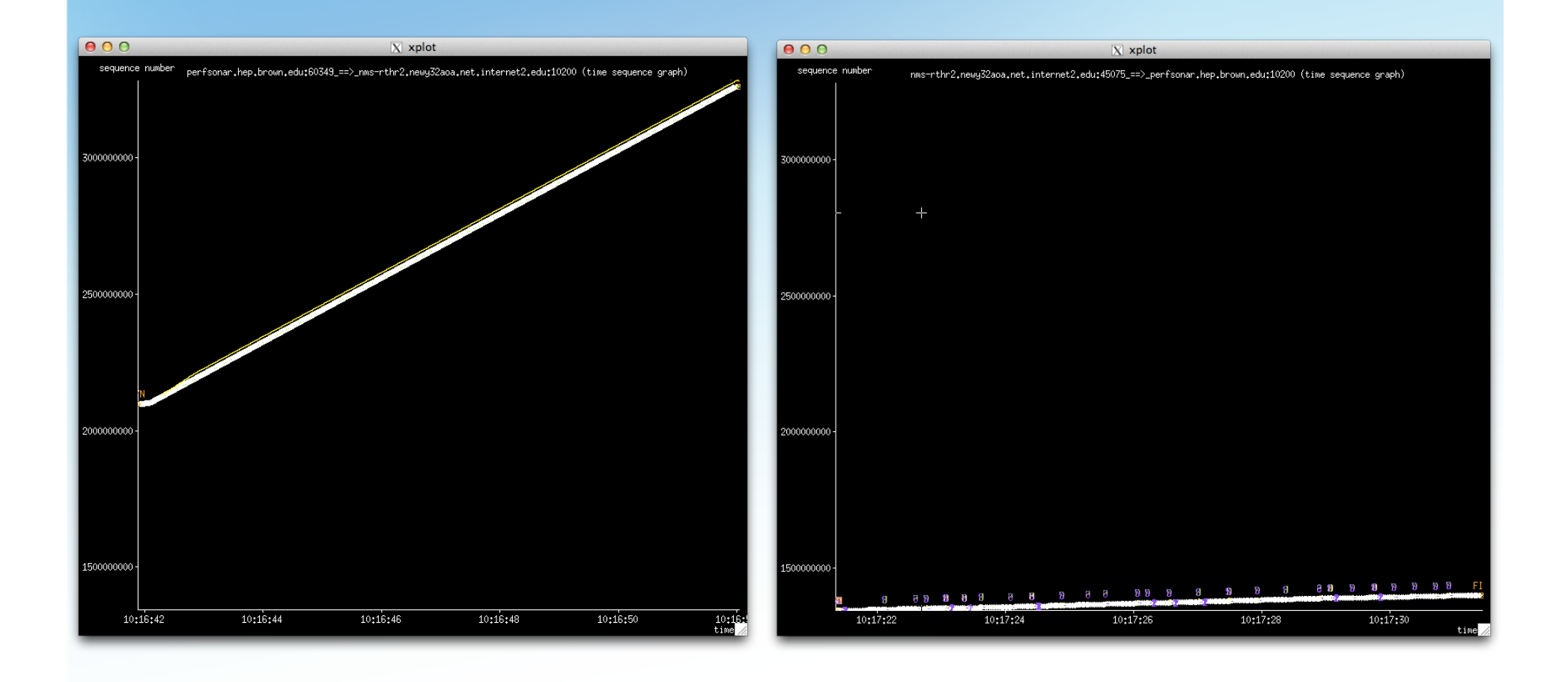

**INTERNET** 21 - 3/27/13, © 2012 Internet2 - zurawski@internet2.edu perfS**ONAR**